# **XX KIT MÉTHODOLOGIQUE** fiche-outil 1

### **Se situer dans l'environnement de travail**

En utilisant un schéma de ce type, vous allez permettre au salarié tutoré de visualiser rapidement sa place dans l'entreprise et d'identifier ses futurs interlocuteurs.

**Poste occupé par le tutoré :** ...................................................................................................................................

**Positionnement tuteur/tutoré dans l'entreprise :** ..................................................................................................

#### **Exemple :**

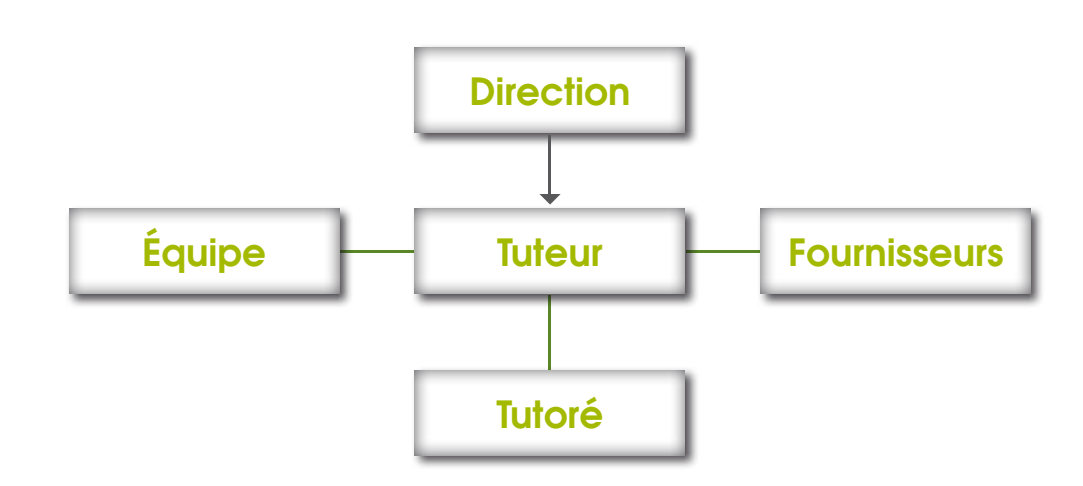

**Légende :**

- Relation fonctionnelle

Relation hiérarchique

Recueillir les informations générales concernant le salarié

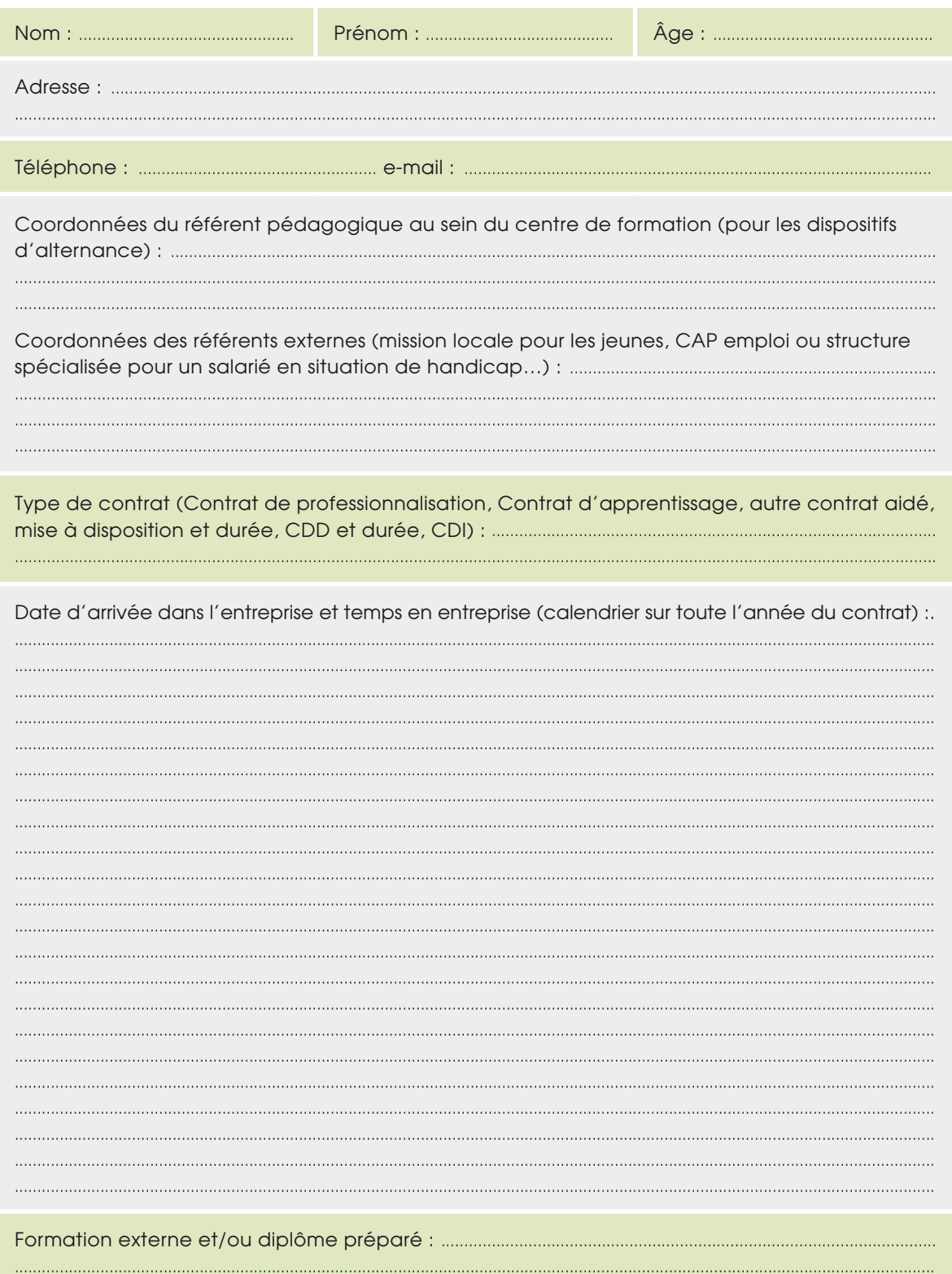

### Établir le profil de poste

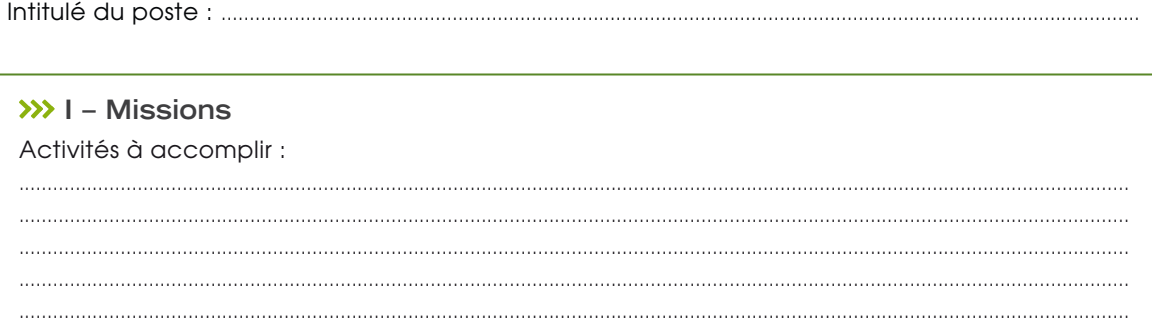

#### Objectifs à atteindre :

>>> II - Environnement du poste Place dans la structure (affectation, lien hiérarchique) :

Personnes en relation avec le poste (relations internes, externes) :

Moyens mis à disposition (matériels et humains) :

#### >>> III - Compétences/comportements attendus Compétences :

Comportements requis pour le poste : 

#### Définir les situations professionnelles d'apprentissage

Salarié : ...........................

Période en entreprise du **LLI LLI LLI LLI au LLI LLI LLI** 

Compétences à acquérir :

Activités confiées au salarié tutoré :

Informations à donner : temps, qualité, contraintes à respecter, outils, procédures...

Points de vigilance à signaler :

Points d'étape à exercer par le tuteur : combien, quand, comment ?

Personnes ressources à mobiliser :

**Svenir tuteu** 

Téléchargeable sur www.opcalia.com/tutorat

#### Planifier les séquences de formation en entreprise

Salarié : ..............................

Période en entreprise du du **La la la la la la la la la la la la la** 

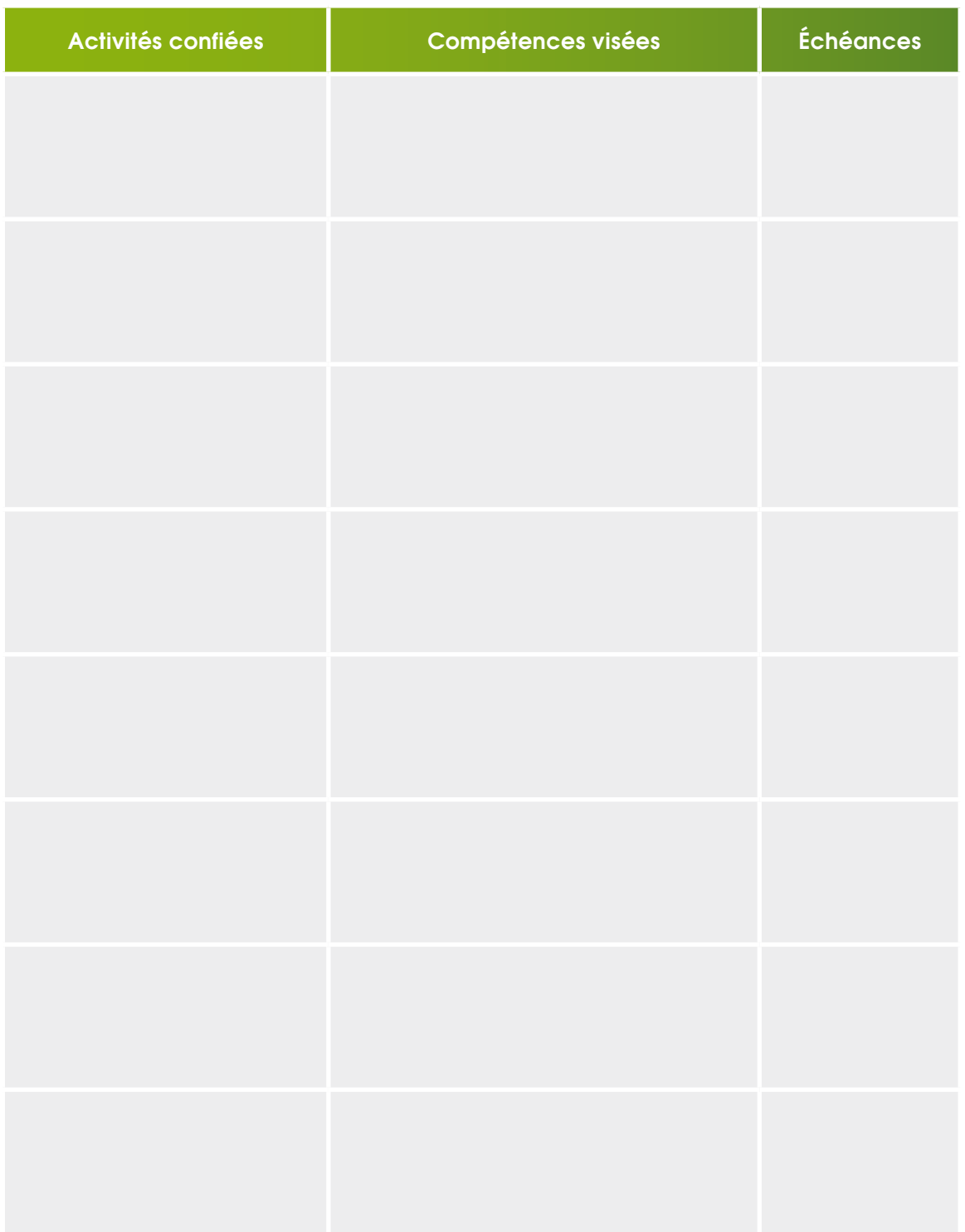

evenir tuteur

Téléchargeable sur www.opcalia.com/tutorat

# **XX KIT MÉTHODOLOGIQUE** fiche-outil 6

## **Évaluer les compétences professionnelles**

Période en entreprise du **Augustian de la proponction de la proponction** 

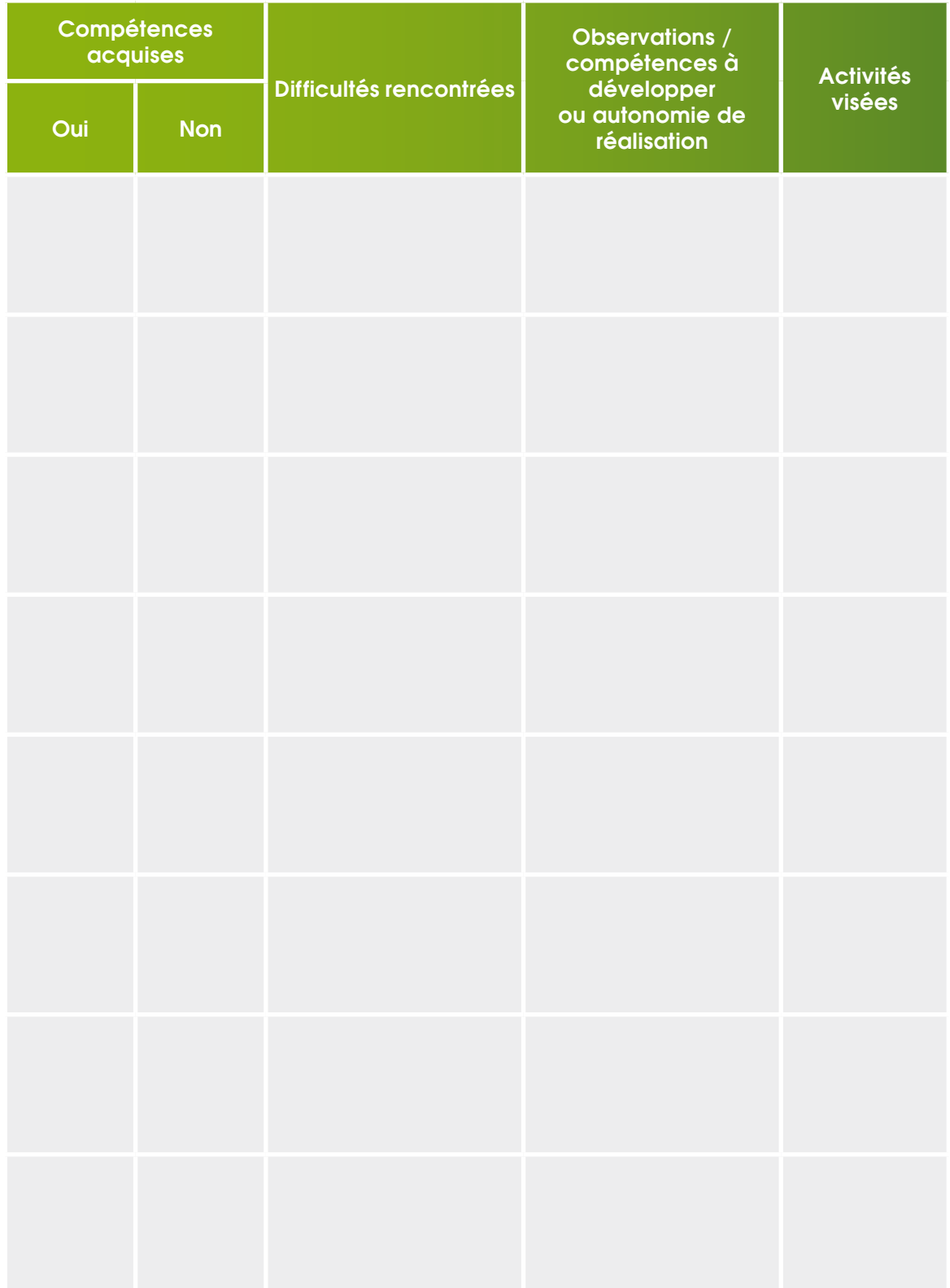

evenir tuteur KIT MÉTHODOLOGIQUE evenir tuteur

*Téléchargeable sur www.opcalia.com/tutorat*

## **XX KIT MÉTHODOLOGIQUE** fiche-outil 7

## **Évaluer le comportement au travail**

**Date de l'évaluation :** du au

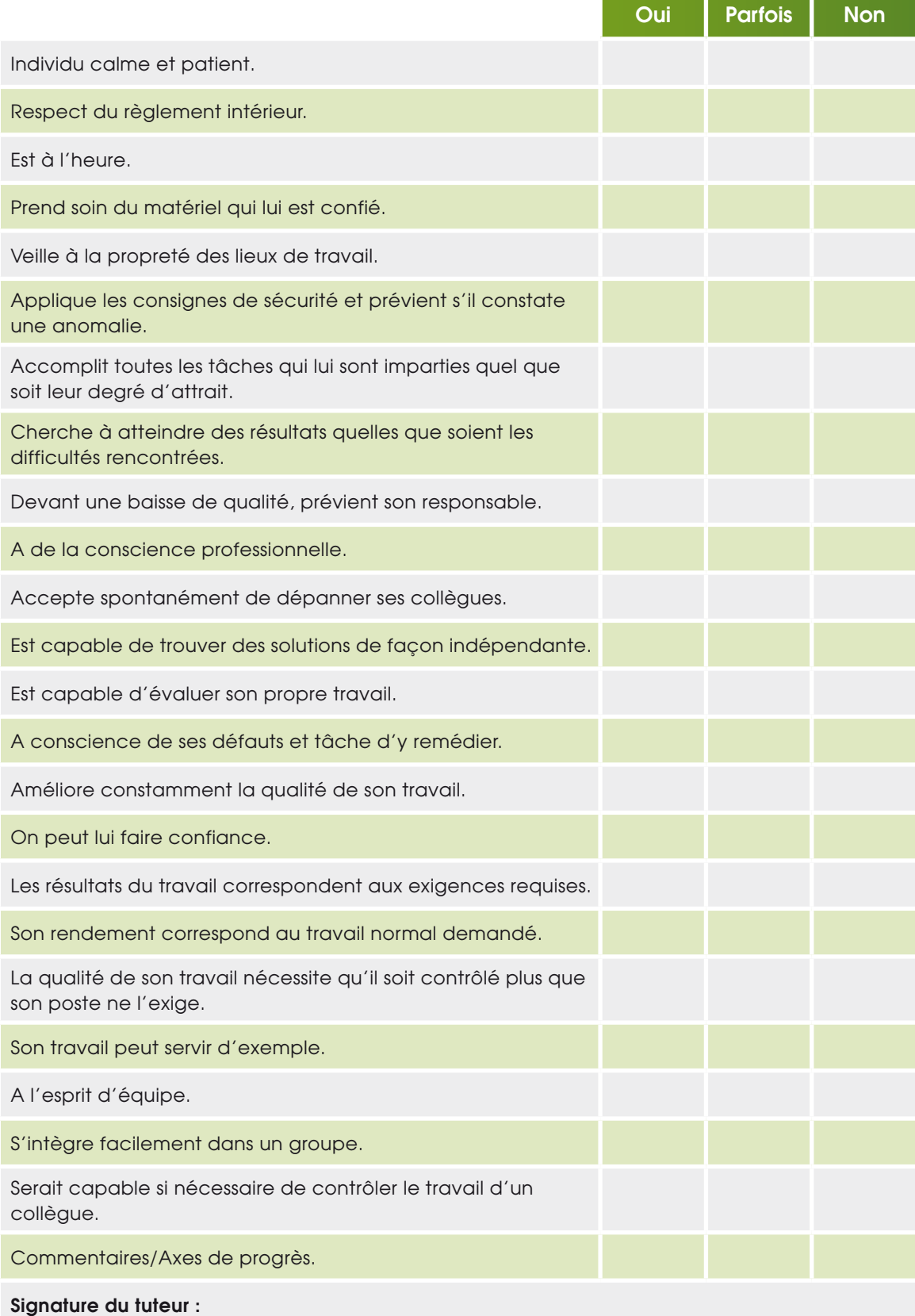

KIT MÉTHODOLOGIQUE evenir tuteur evenir tuteu

Évaluer l'intégration professionnelle

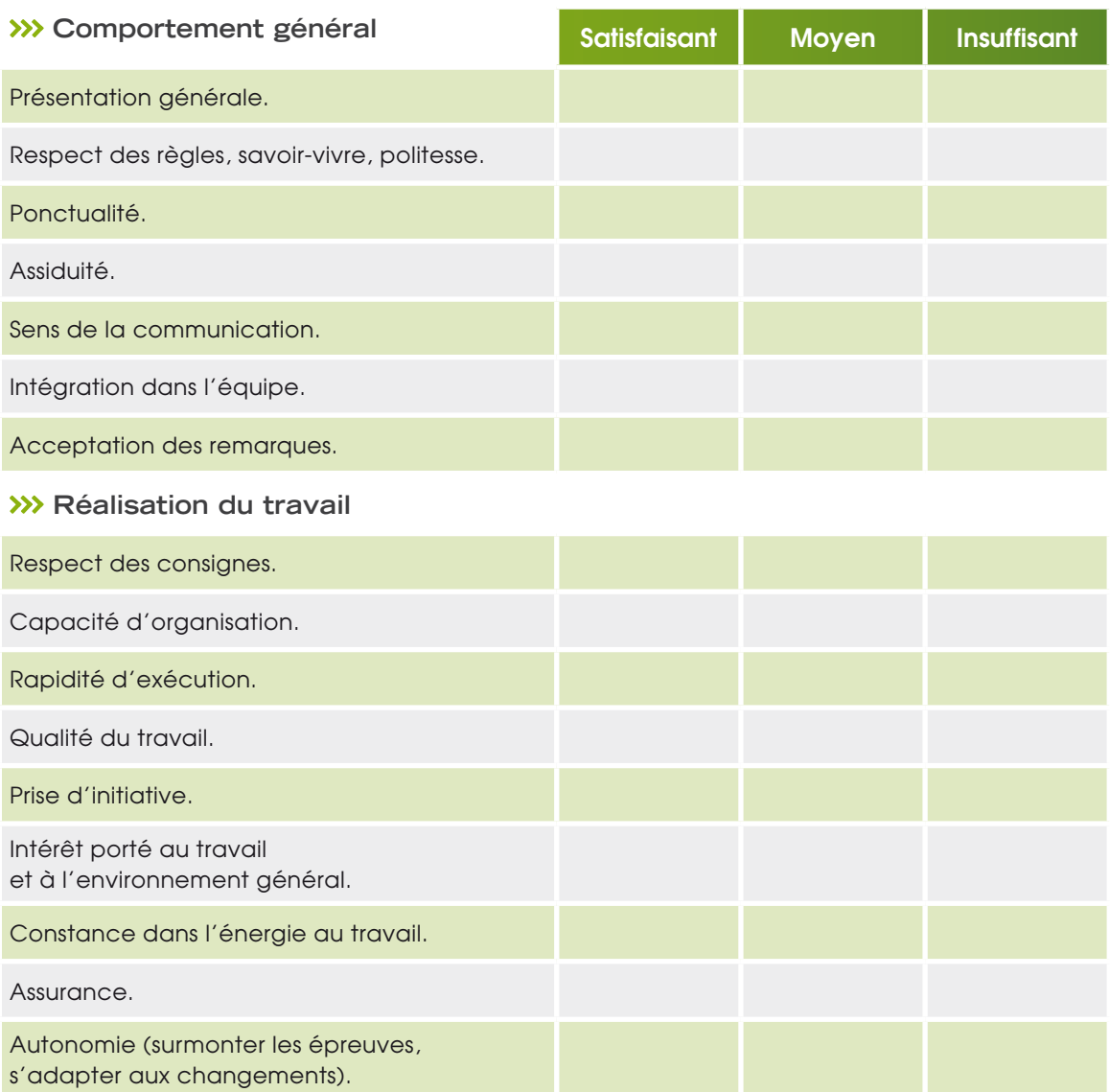

#### >>> Commentaire

## Préparer l'entretien de suivi

>>> À utiliser pour préparer chaque entretien de fin de période >>> A dupliquer

#### Période en entreprise du LIILILILILI au LIILILILILI

Vous pouvez remettre une copie de ce document pour que le salarié puisse préparer l'entretien.

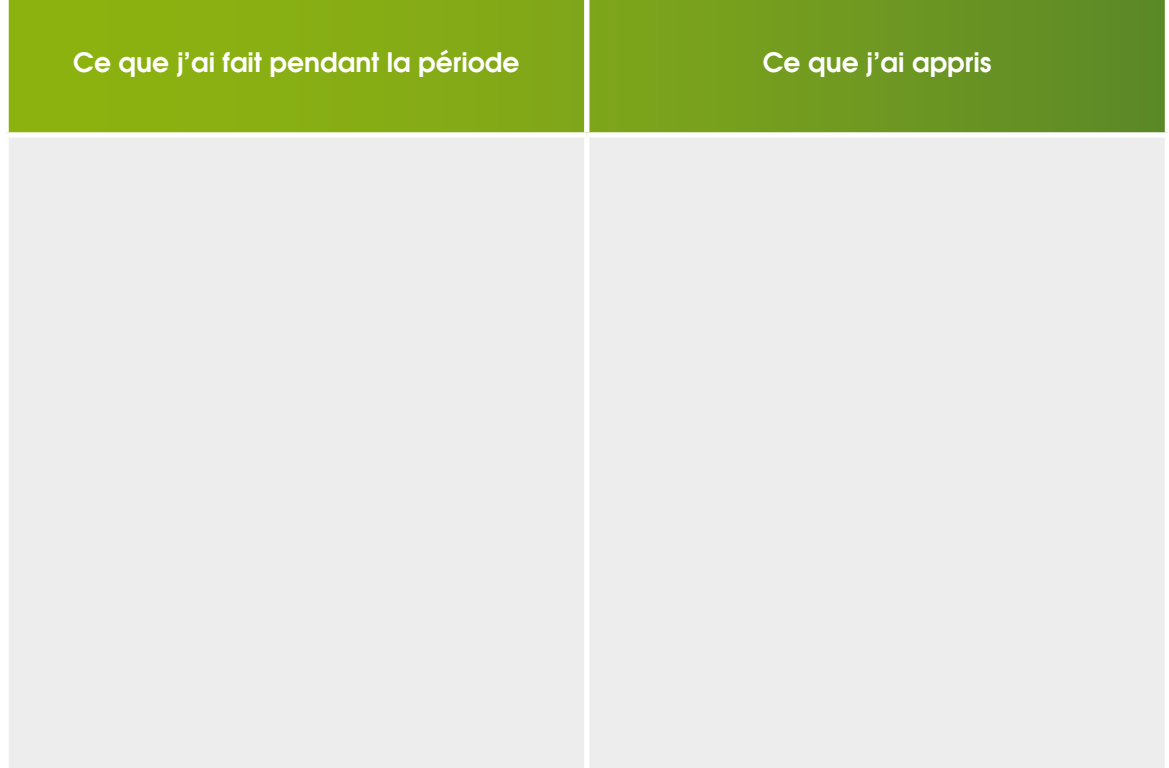

#### >>> Mes remarques :

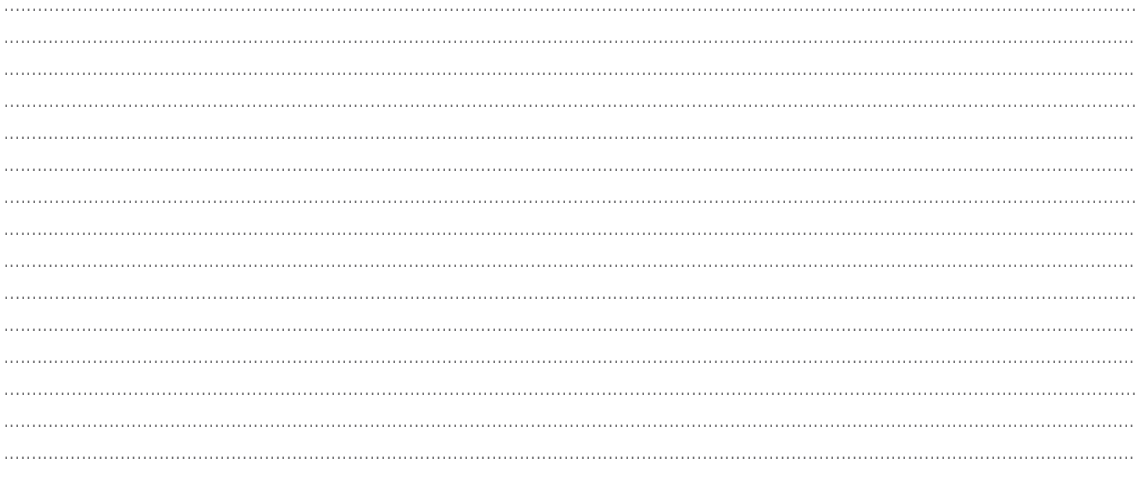

## Établir un bilan de fin de parcours

#### >>> Commentaires généraux sur le tutorat :

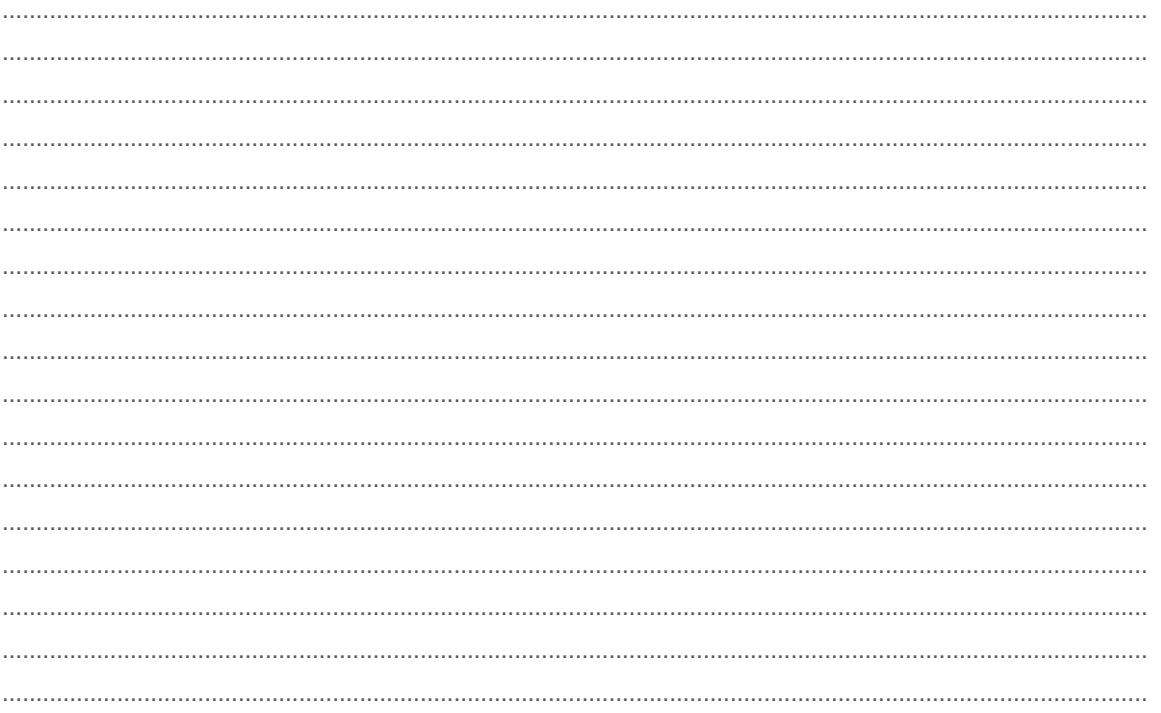

#### >>> Projets ou perspectives du salarié pour le futur :

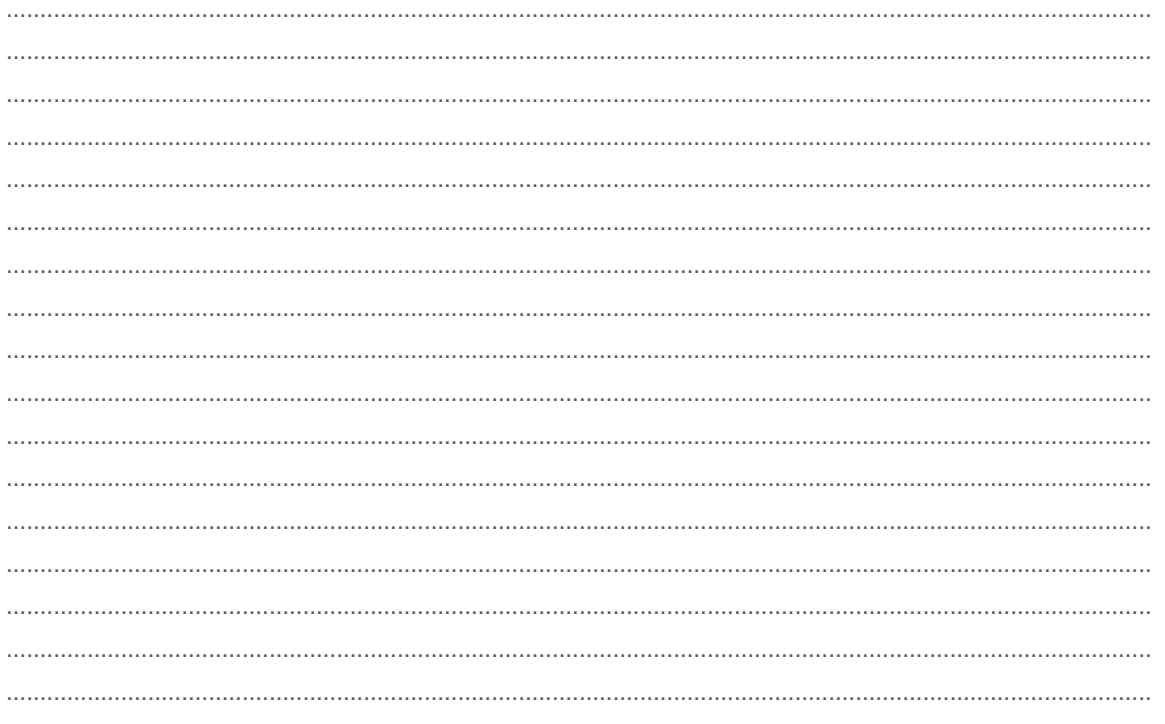